**ПЕРВОЕ ВЫСШЕЕ ТЕХНИЧЕСКОЕ УЧЕБНОЕ ЗАВЕДЕНИЕ РОССИИ**

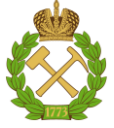

# **МИНИСТЕРСТВО НАУКИ И ВЫСШЕГО ОБРАЗОВАНИЯ РОССИЙСКОЙ ФЕДЕРАЦИИ**

**федеральное государственное бюджетное образовательное учреждение высшего образования САНКТ ПЕТЕРБУРГСКИЙ ГОРНЫЙ УНИВЕРСИТЕТ**

**СОГЛАСОВАНО УТВЕРЖДАЮ**

**Руководитель ОПОП ВО доцент Е.Б. Мазаков**

**Проректор по образовательной деятельности Д.Г. Петраков**

# **РАБОЧАЯ ПРОГРАММА ДИСЦИПЛИНЫ**

# *АДМИНИСТРИРОВАНИЕ ИНФОРМАЦИОННЫХ СИСТЕМ*

**Уровень высшего образования:** *Магистратура*

**Направление подготовки:** *09.04.02 Информационные системы и технологии*

**Квалификация выпускника:** *магистр*

**Форма обучения:** *очная*

**Направленность (профиль):** *Информационные системы и технологии*

**Составитель:** *доцент В.Л. Ямпольский*

Санкт-Петербург

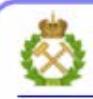

ДОКУМЕНТ ПОДПИСАН УСИЛЕННОЙ **КВАЛИФИЦИРОВАННОЙ** ЭЛЕКТРОННОЙ ПОДПИСЬЮ

Сертификат: 00F3 503F 985D 6537 76D4 6643 BD9B 6D2D IC Владелец: Пашкевич Наталья Владимировна Действителен: с 27.12.2022 по 21.03.2024

**Рабочая программа дисциплины «**Администрирование информационных систем» разработана:

 в соответствии с требованиями ФГОС ВО – магистратура по направлению подготовки «09.04.02 Информационные системы и технологии», утвержденного приказом Минобрнауки России № 917 от 19 сентября 2017г.;

 на основании учебного плана по направлению подготовки «09.04.02 Информационные системы и технологии», направленность (профиль) «Информационные системы и технологии».

Составитель: \_\_\_\_\_\_\_\_\_\_\_\_\_\_\_\_\_\_\_\_\_\_\_\_\_\_\_\_\_\_\_\_\_\_ к.т.н. доцент В.Л.Ямпольский

**Рабочая программа рассмотрена и одобрена на заседании кафедры информационных систем и вычислительной техники** от 25.01.2021, протокол № 7.

Заведующий кафедрой \_\_\_\_\_\_\_\_\_\_\_\_ к.т.н., доцент Е.Б. Мазаков

#### **Рабочая программа согласована:**

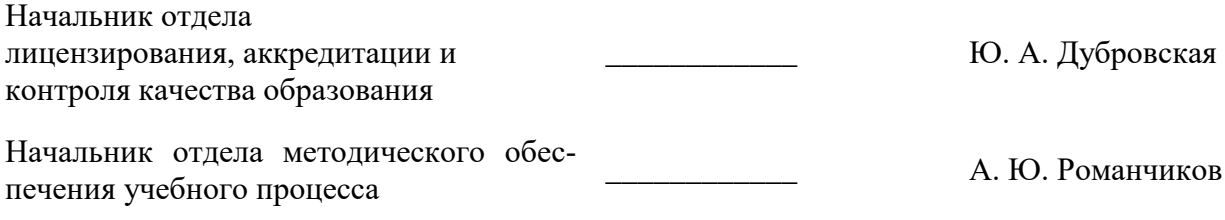

## **1. ЦЕЛИ И ЗАДАЧИ ДИСЦИПЛИНЫ**

Дисциплина «Администрирование информационных систем» предназначена для магистров, специализирующихся в области применения вычислительных систем в информационнокоммуникационных технологиях, хранении и передаче данных и управлении бизнес-процессами.

**Цель дисциплины** – подготовка обучающихся к организационно-управленческому и практическим видам деятельности в части администрирования информационных систем.

### **Основные задачи дисциплины:**

**-** овладение теоретическими знаниями в области управления информационной системой,

- приобретение практических навыков в части администрирования системных и сетевых сервисов и информационных ресурсов.

## **2. МЕСТО ДИСЦИПЛИНЫ В СТРУКТУРЕ ООП**

Дисциплина «Администрирование информационных систем» относится к части, формируемой участниками образовательных отношений основной профессиональной образовательной программы по направлению подготовки «09.04.02 Информационные системы и технологии», направленность (профиль) «Информационные системы и технологии» и изучается в 3-м семестре.

Дисциплина базируется на результатах, полученных обучаемыми в ходе изучения следующих дисциплин: «Комплексная безопасность информационных систем», «Устройство и функционирование информационных систем», «Современные средства управления данными».

Данная дисциплина является предшествующей для подготовки выпускной квалификационной работы обучаемого.

Особенностью дисциплины является закрепления практических навыков в администрировании путем написания курсовой работы.

### **3 ПЛАНИРУЕМЫЕ РЕЗУЛЬТАТЫ ОБУЧЕНИЯ ПО ДИСЦИПЛИНЕ, СООТНЕСЕННЫЕ С ПЛАНИРУЕМЫМИ РЕЗУЛЬТАТАМИ ОСВОЕНИЯ ОСНОВНОЙ ОБРАЗОВАТЕЛЬНОЙ ПРОГРАММЫ**

Процесс изучения дисциплины «Администрирование информационных систем» направлен на формирование следующих компетенций:

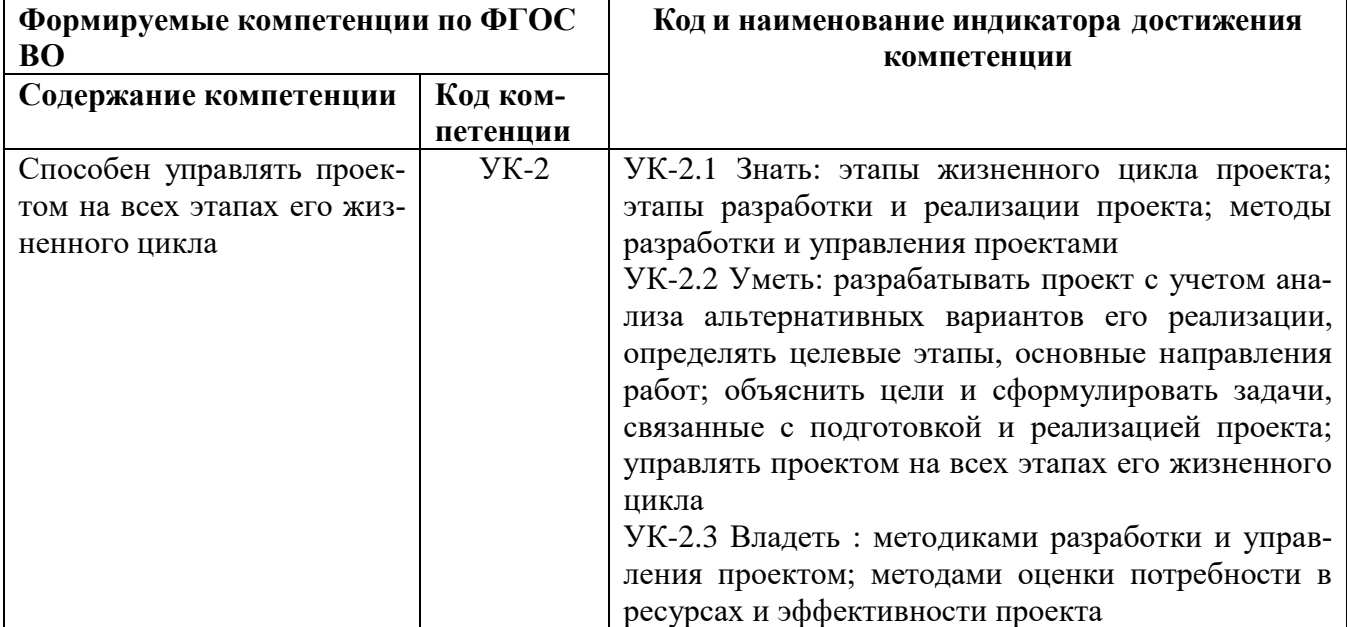

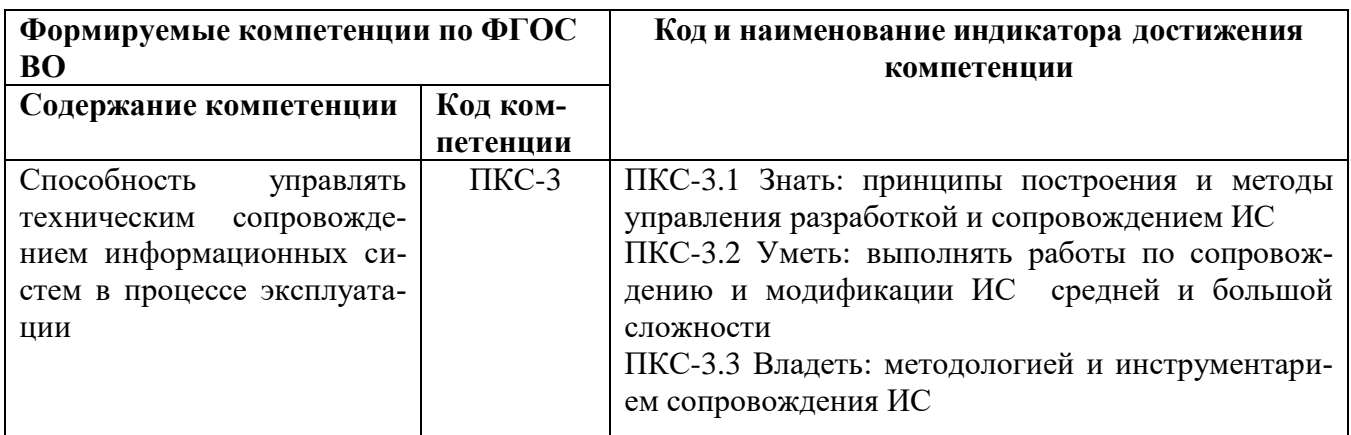

# 4 СТРУКТУРА И СОДЕРЖАНИЕ ДИСЦИПЛИНЫ

# 4.1 Объем дисциплины и виды учебной работы

Общая трудоемкость дисциплины «Администрирование информационных систем» составляет 3 зачетные единицы или 108 ак. часов.

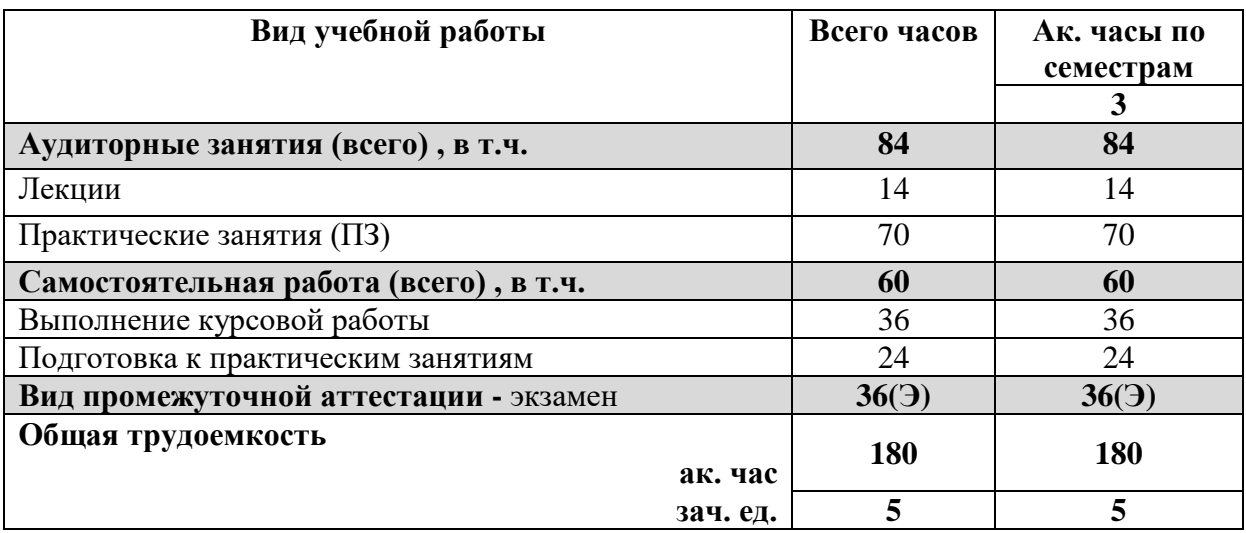

## 4.2 Содержание дисциплины

Учебным планом предусмотрены: лекции, практические занятия и самостоятельная рабо-

Ta.

## 4.2.1 Разделы дисциплины и виды занятий

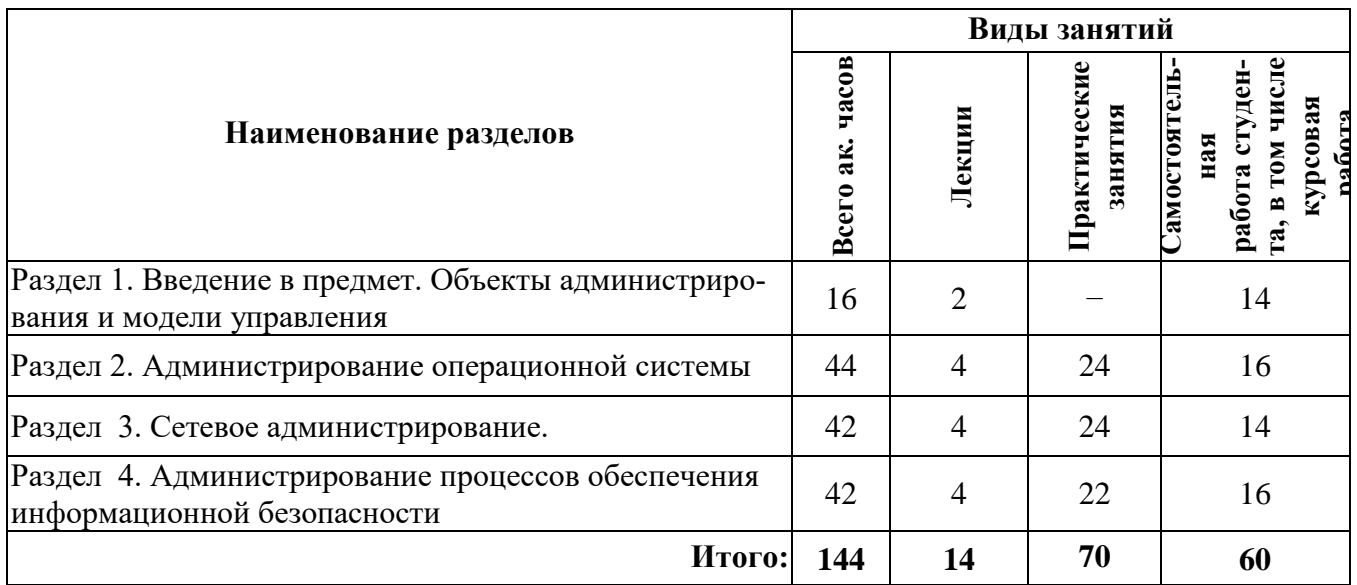

## 4.2.2 Содержание разделов дисциплины

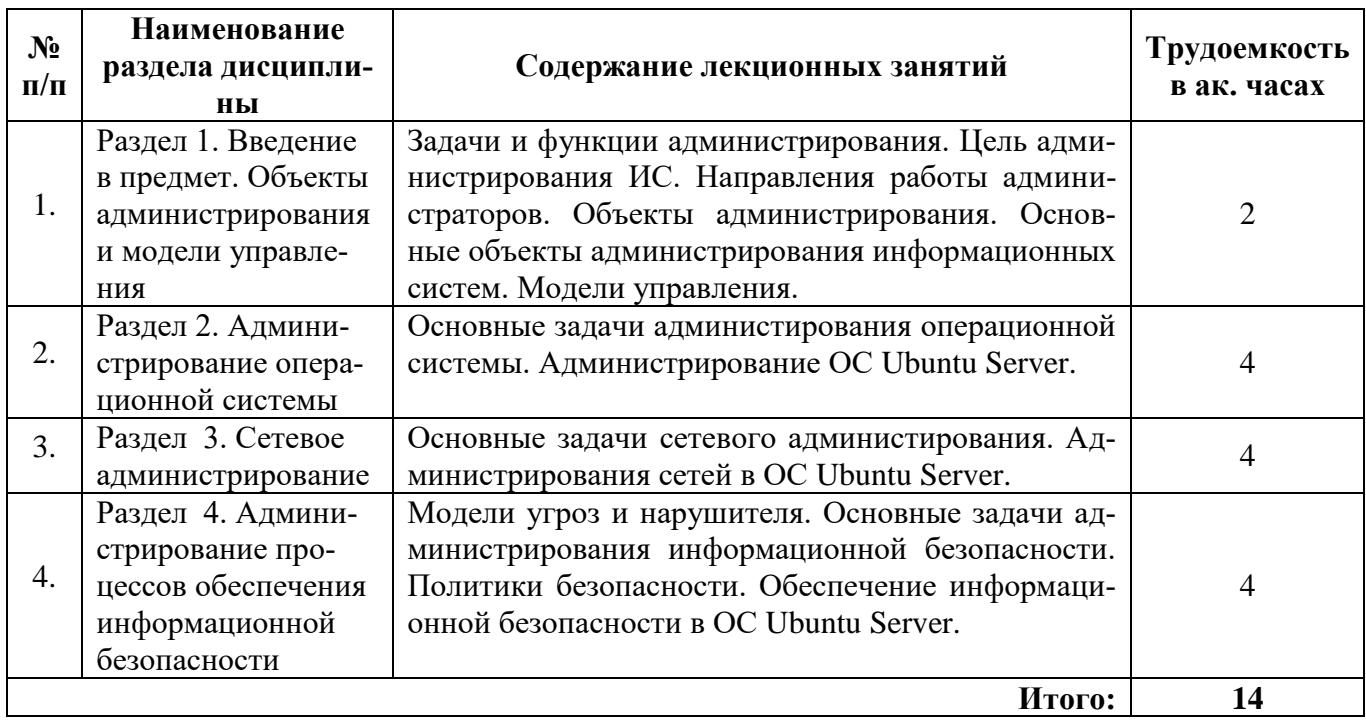

# **4.2.3 Лабораторные работы**

Лабораторные работы по дисциплине не предусмотрены

# **4.2.4 Практические занятия**

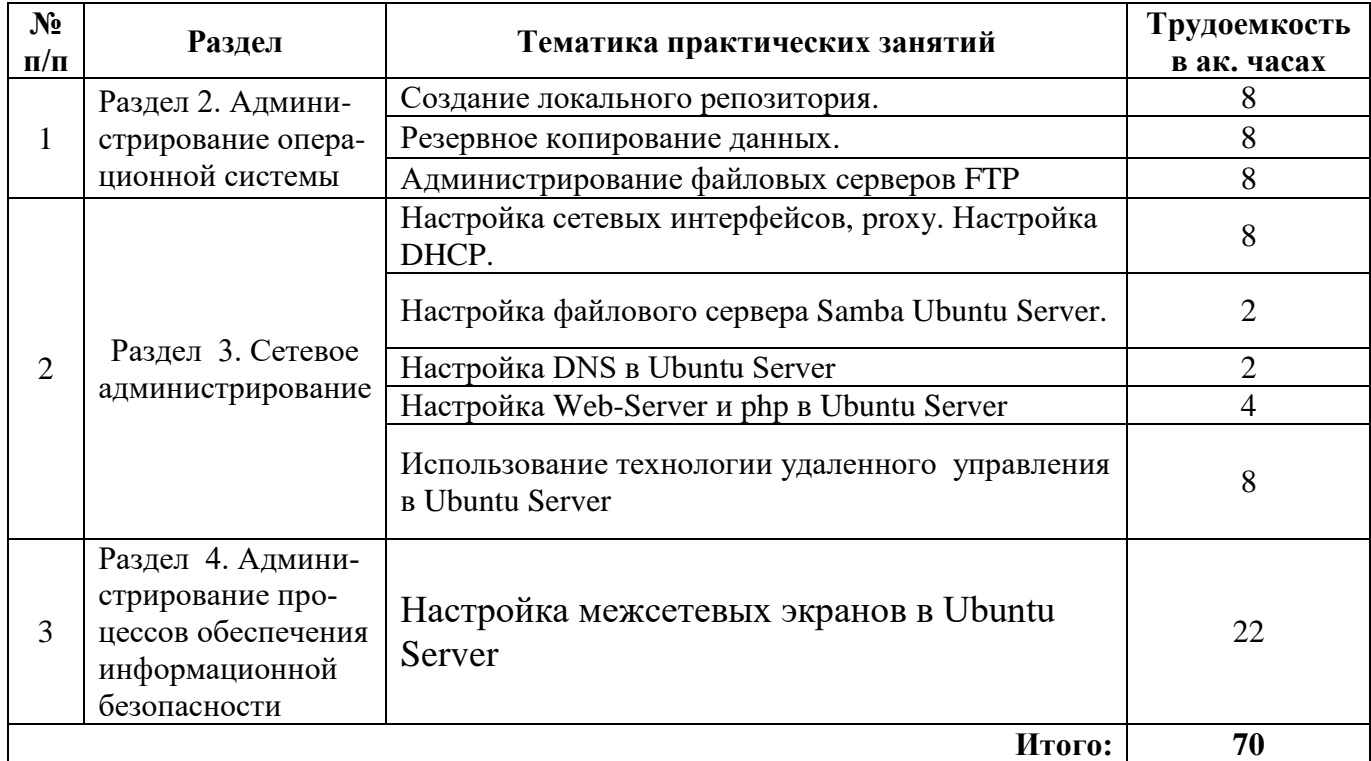

# **4.2.5. Примерная тематика курсовых работ:**

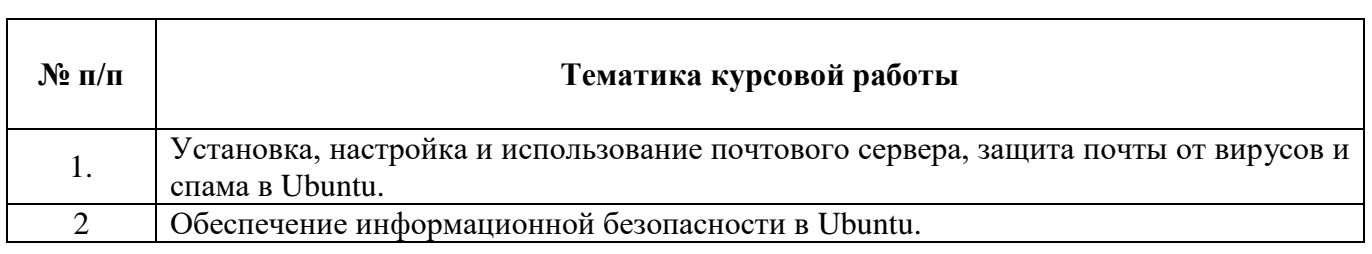

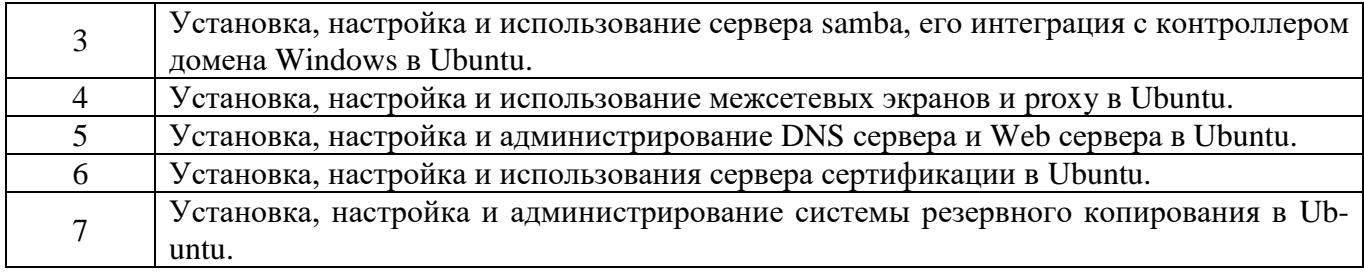

## **5 ОБРАЗОВАТЕЛЬНЫЕ ТЕХНОЛОГИИ**

В ходе обучения применяются:

**Лекции**, которые являются одним из важнейших видов учебных занятий и составляют основу теоретической подготовки обучающихся.

Цели лекционных занятий:

-дать систематизированные научные знания по дисциплине, акцентировать внимание на наиболее сложных вопросах дисциплины;

-стимулировать активную познавательную деятельность обучающихся, способствовать формированию их творческого мышления.

**Практические занятия.** Цели практических занятий:

-совершенствовать умения и навыки решения практических задач.

Главным содержанием этого вида учебных занятий является работа каждого обучающегося по овладению практическими умениями и навыками профессиональной деятельности.

**Консультации** (текущая консультация, накануне экзамена) является одной из форм руководства учебной работой обучающихся и оказания им помощи в самостоятельном изучении материала дисциплины, в ликвидации имеющихся пробелов в знаниях, задолженностей по текущим занятиям, в подготовке письменных работ (проектов).

Текущие консультации проводятся преподавателем, ведущим занятия в учебной группе, научным руководителем и носят как индивидуальный, так и групповой характер.

**Самостоятельная работа обучающихся** направлена на углубление и закрепление знаний, полученных на лекциях и других занятиях, выработку навыков самостоятельного активного приобретения новых, дополнительных знаний, подготовку к предстоящим учебным занятиям и промежуточному контролю.

**Курсовая работа** позволяет обучающимся развить навыки научного и практического поиска решения учебных задач, формирует навыки самостоятельного профессионального творчества.

# **6 ОЦЕНОЧНЫЕ СРЕДСТВА ДЛЯ ТЕКУЩЕГО КОНТРОЛЯ УСПЕВАЕМОСТИ, ПРОМЕЖУТОЧНОЙ АТТЕСТАЦИИ ПО ИТОГАМ ОСВОЕНИЯ ДИСЦИПЛИНЫ**

### **6.1. Оценочные средства для текущего контроля успеваемости**

### **6.1.1 Тематика для самостоятельной подготовки**

### **Раздел 1. Введение в предмет. Объекты администрирования и модели управления**

1. Функции администратора информационной системы.

- 2. Понятие информационной системы и информационной технологии.
- 3. Функции службы эксплуатации и сопровождения информационной системы.
- 4. Поясните понятия глобальной и корпоративной информационных систем.
- 5. Модель и объект администрирования.
- 6. Модели управления ISO FCAPS.
- 7. Модели управления ITIL.

## **Раздел 2. Администрирование операционной системы**

1. Unix подобные операционные системы.

- 2. Особенности администрирования в различных средах на примере системы Unix.
- 3. Архитектура средств администрирования ОС Unix.
- 4. Работе с файловой системой Unix в стыковке с файловой системой Windows.

## 5. Ядро ОС Unix. Раздел 3. Сетевое администрирование

- 1. Сетевые службы.
- 2. Мониторинг сети.
- 3. Стандартные утилиты и службы ТСР/IР на прикладном уровне.
- 4. Контроль сетевых соединений?
- 5. Анализаторы пакетов.
- 6. Маршрутизация и удаленный доступ в сети ИС?

## Раздел 4. Администрирование процессов обеспечения информационной безопасности

1. Главные принципы, регулирующие использование средств массовой информации.

2. Основные международные и отечественные нормативные акты обеспечения ИБ при администрировании.

- 3. Классификация информационных угроз функционирования ИС.
- 4. Угрозы снижения сетевой безопасности.
- 5. Правила администрирования при защите ИС.

## 6.2 Оценочные средства для проведения промежуточной аттестации (экзамена)

## 6.2.1. Примерный перечень вопросов/заданий к экзамену:

- Перечислите функции администратора информационной системы.  $1.$
- $2.$ Дайте определение информационной системы и информационной технологии.
- $\overline{3}$ . Перечислите функции службы эксплуатации и сопровождения информационной

### системы.

- $\overline{4}$ . Поясните понятия глобальной и корпоративной информационных систем.
- $5<sub>1</sub>$ Что такое модель администрирования?
- 6. Что является объектом администрирования?
- $7<sup>1</sup>$ Перечислите функции модели управления ISO FCAPS.
- 8. Раскройте основное содержание модели ITIL.
- $\mathbf{Q}$ Перечислите основные Unix подобные операционные системы.
- $10.$ Опишите особенности администрирования в различных средах на примере системы

### Unix.

11. Опишите архитектуру средств администрирования ОС Unix.

 $12.$ Приведите рекомендации при работе с файловой системой Unix в стыковке с файловой системой Windows.

- 13. Опишите ялро ОС Unix.
- 14. Приведите краткое описание сетевых служб.
- $15.$ Опишите, как организован мониторинг сети.
- $16.$ Перечислите стандартные утилиты и службы ТСР/IР на прикладном уровне.
- 17. Как осуществляется контроль сетевых соединений?
- 18. Опишите основные анализаторы пакетов. Каково их назначение?
- 19. С помощью каких служб организованы маршрутизация и удаленный доступ в сети  $MC?$

20. Приведите основные международные и отечественные нормативные акты обеспечения ИБ при администрировании.

- $21.$ Лайте классификацию информационных угроз функционирования ИС.
- $22<sub>1</sub>$ Перечислите угрозы снижения сетевой безопасности.
- 23. Как организуется и реализуется безопасная работа сети при удаленном доступе?
- 24. Перечислите правила администрирования при защите ИС.
- 25. Опишите технологии файловой и парольной защиты ИС на при мере ОС Unix.
- 26 Системное администрирование. Определение. Профессиональны обязанности.
- $27<sub>1</sub>$ Соглашение об уровне услуг SLA. Определение. Назначение. Параметры

28. Архитектура «Клиент-сервер». Определение. Принцип

работы. Достоинства/недостатки;

29. Служба технической поддержки. Определение. Многоуровневая структура технической поддержки;

30. Операционная система. Определение. Назначение. Виды;

31. Семейство операционных систем Windows. Их сравнение. Структура серверной операционной системы Windows Server. Функции и преимущества. Модель лицензирования;

32. Файловая система. Определение. Назначение. Файловая система FAT32; exFAT; NTFS;

33. Протокол DHCP. Определение. Назначение. Принцип функционирования. Виды распределения сетевых настроек. Опции DHCP. Сетевые утилиты для работы с DHCP;

34. Система доменных имён DNS. Определение. Назначение. Принцип функционирования;

35. DNS-сервер. Определение. Назначение. Типы DNS-серверов. Виды DNS-запросов.

36. Сетевые утилиты для работы с DNS-сервером;

37. Технология RAID-массивов. Определение и назначение. Базовые уровни RAIDмассивов.

### **6.2.2. Примерные тестовые задания к экзамену**

**Вариант 1.**

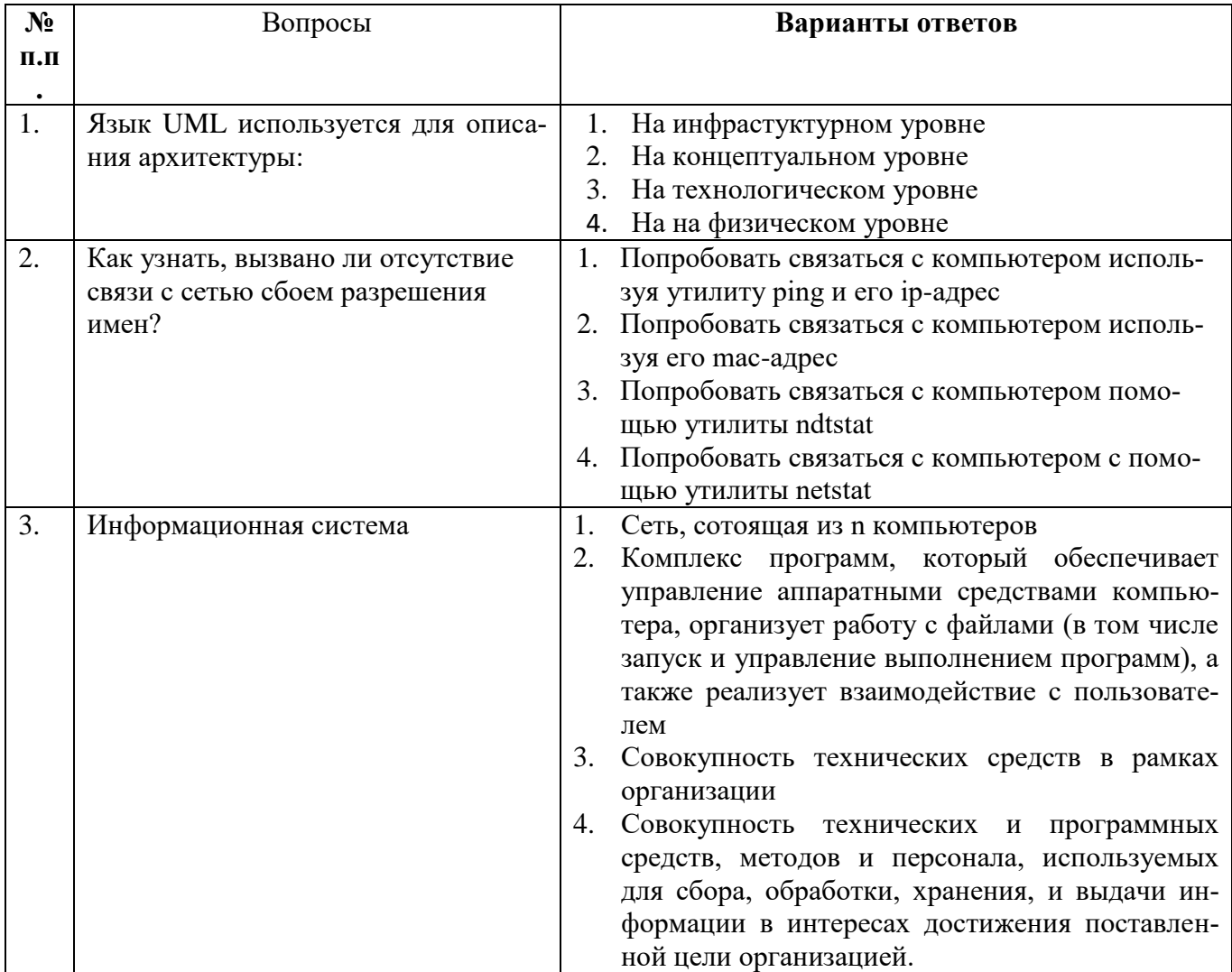

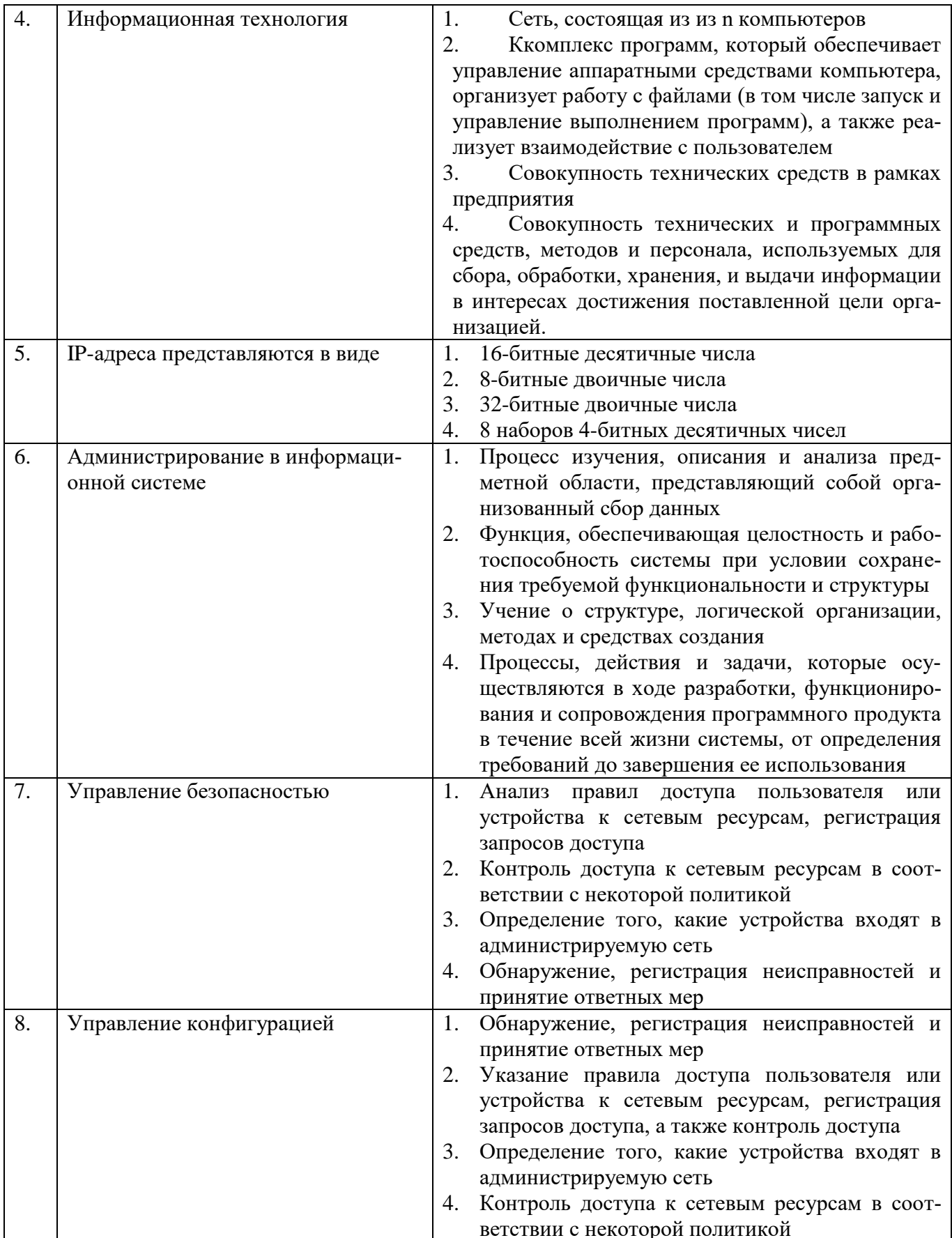

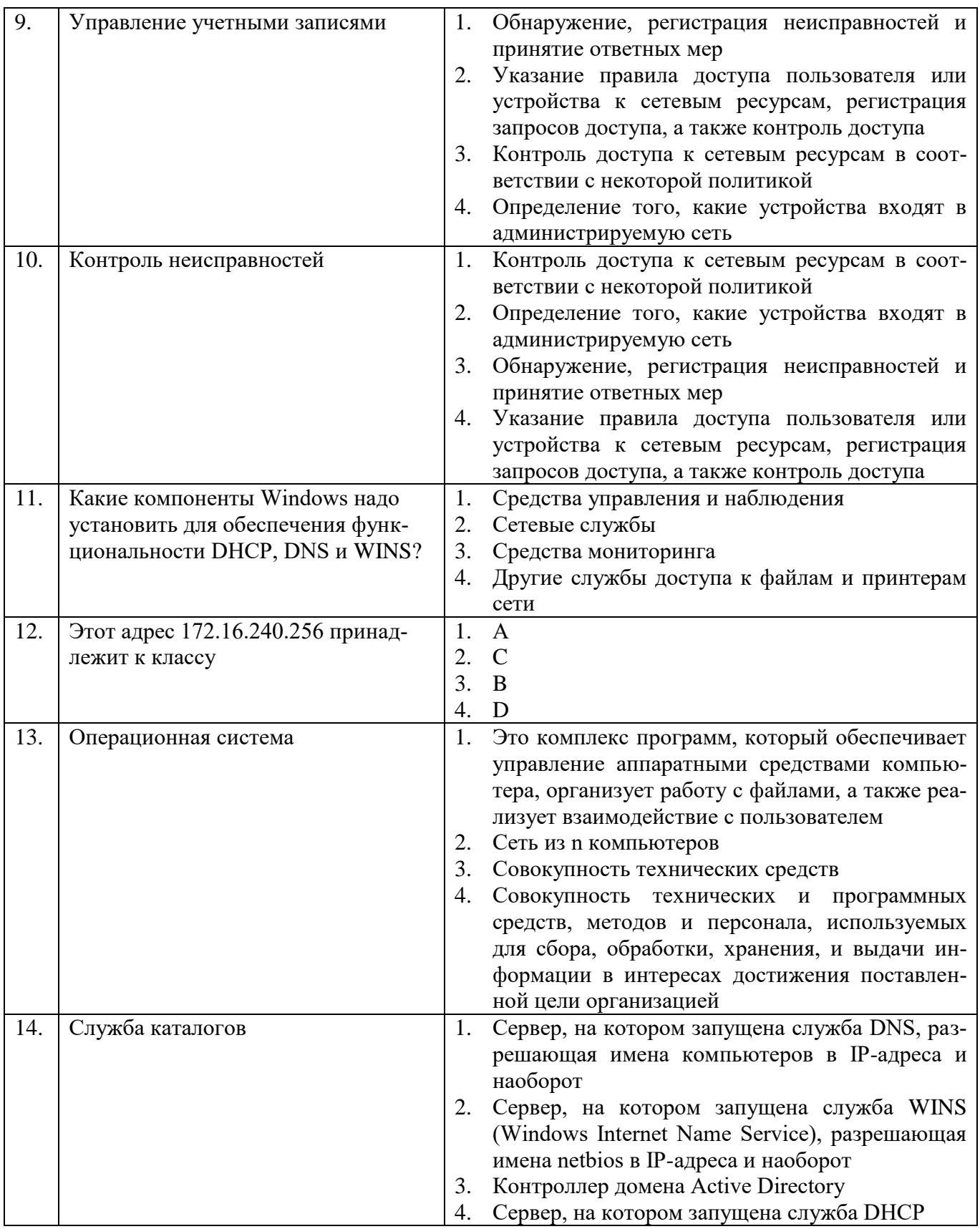

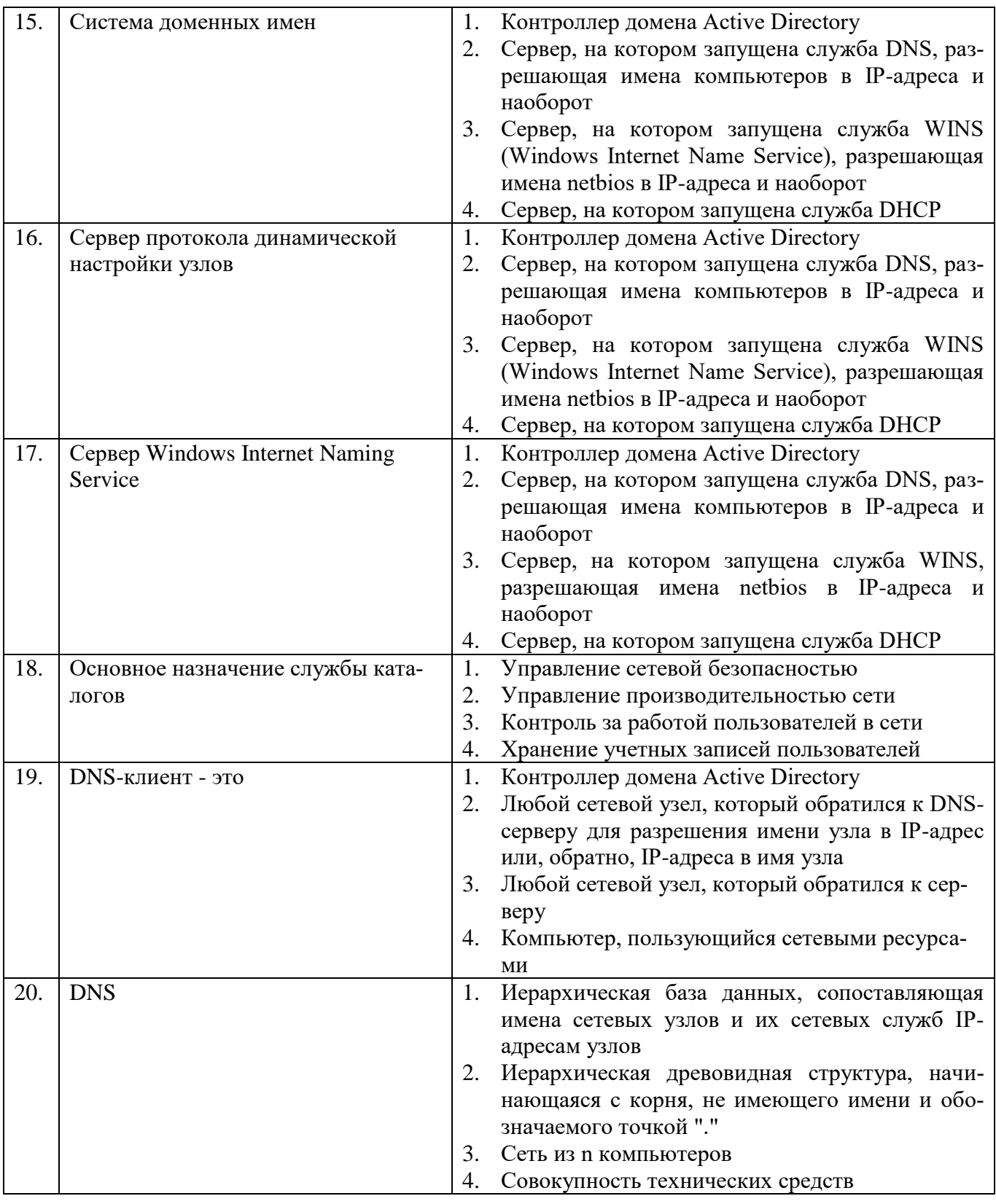

# **Вариант 2.**

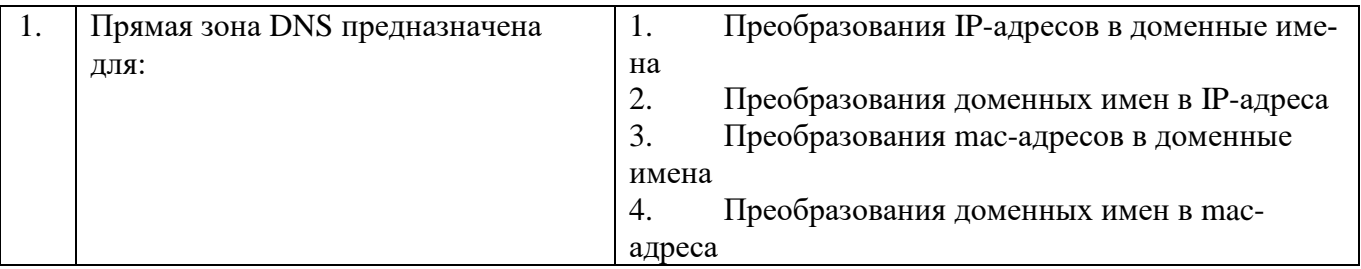

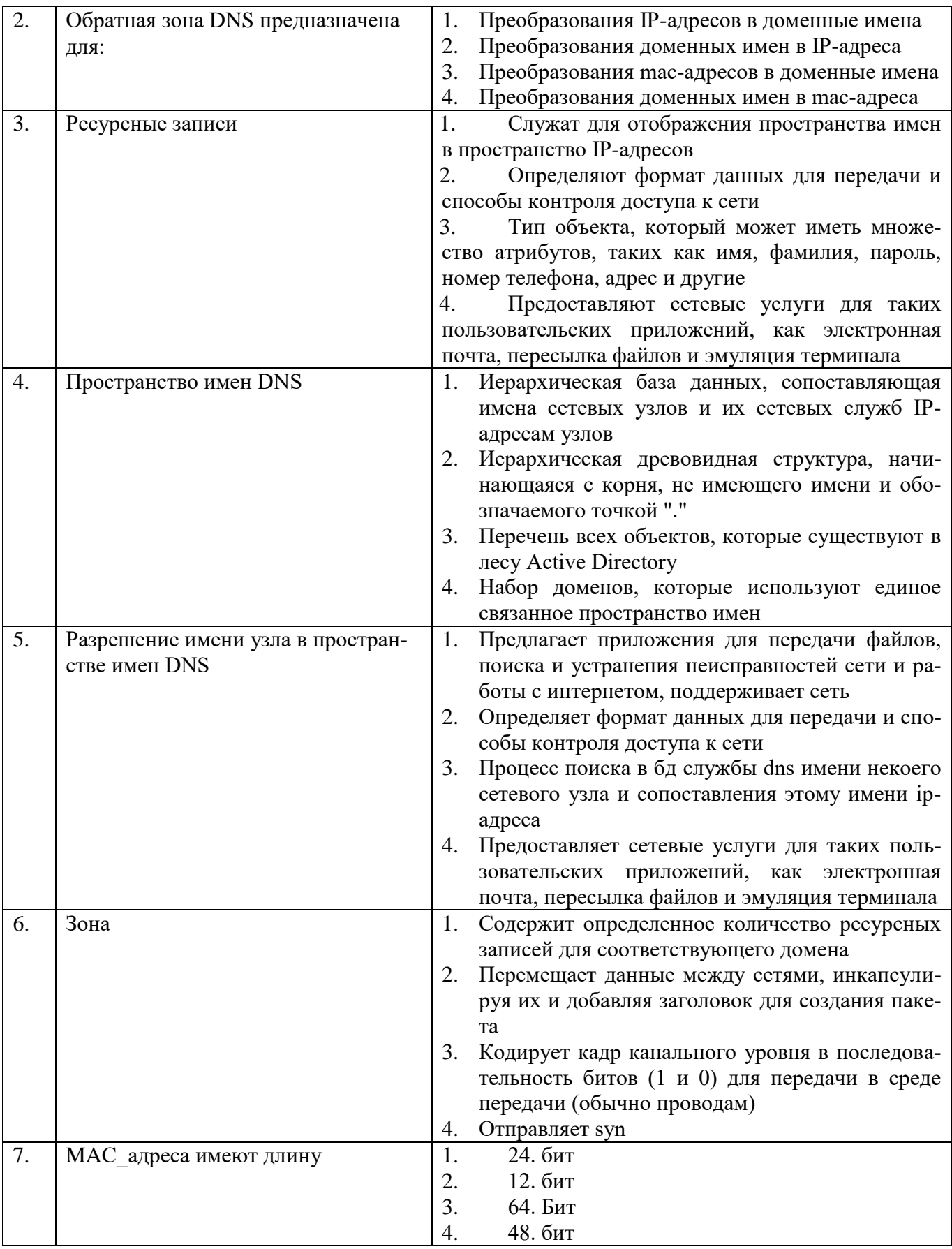

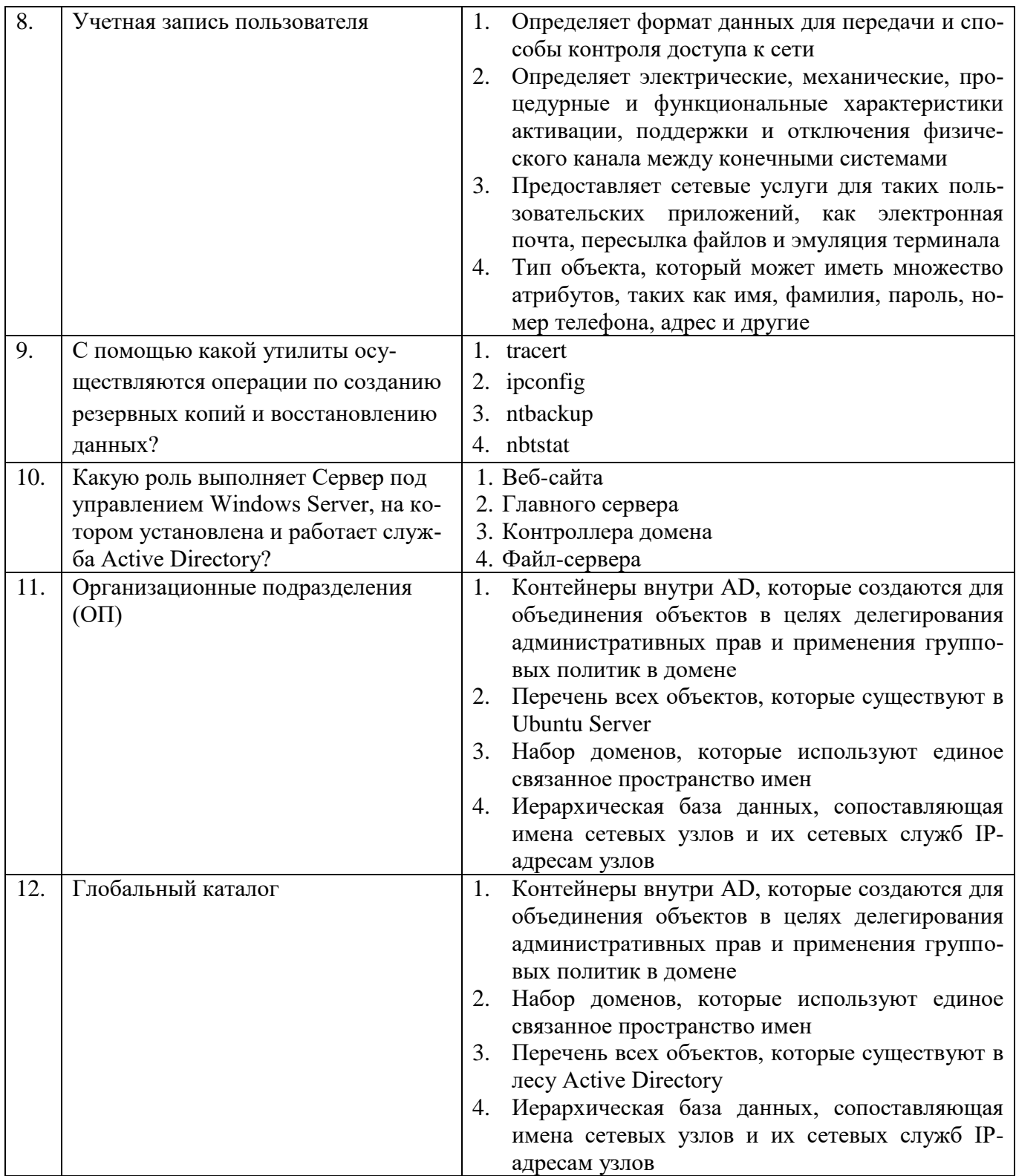

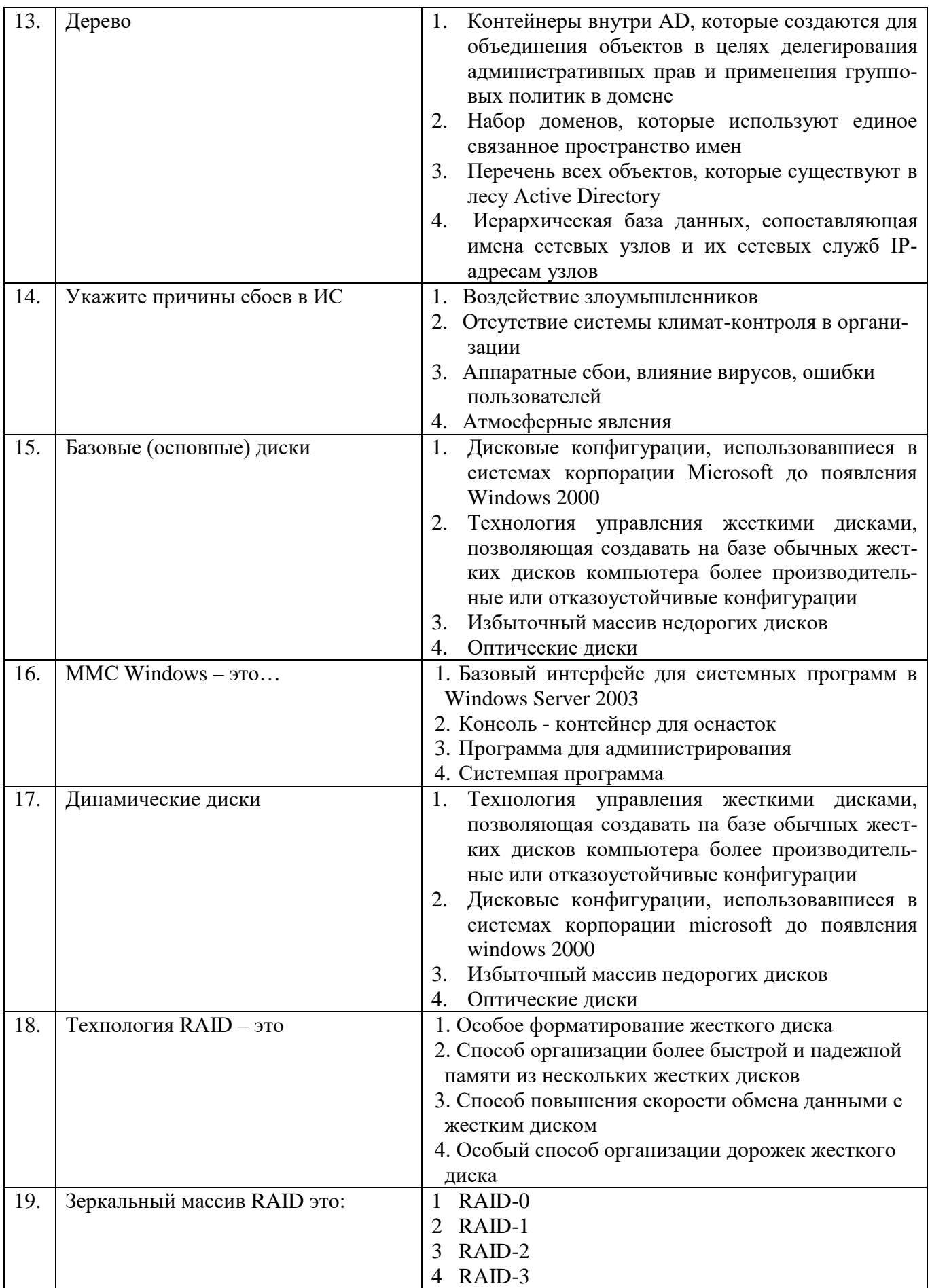

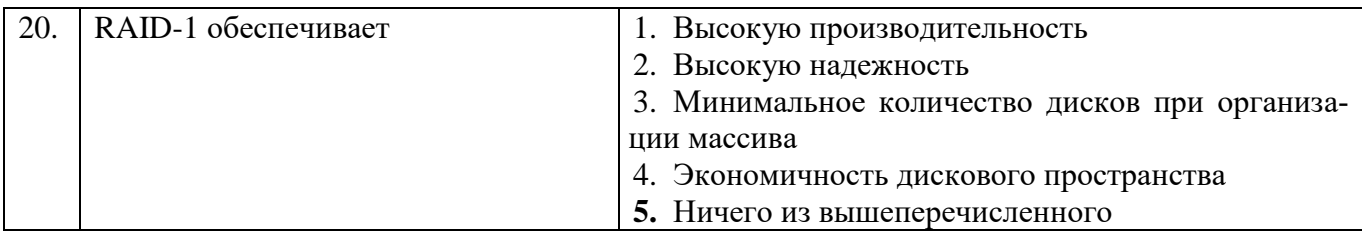

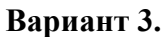

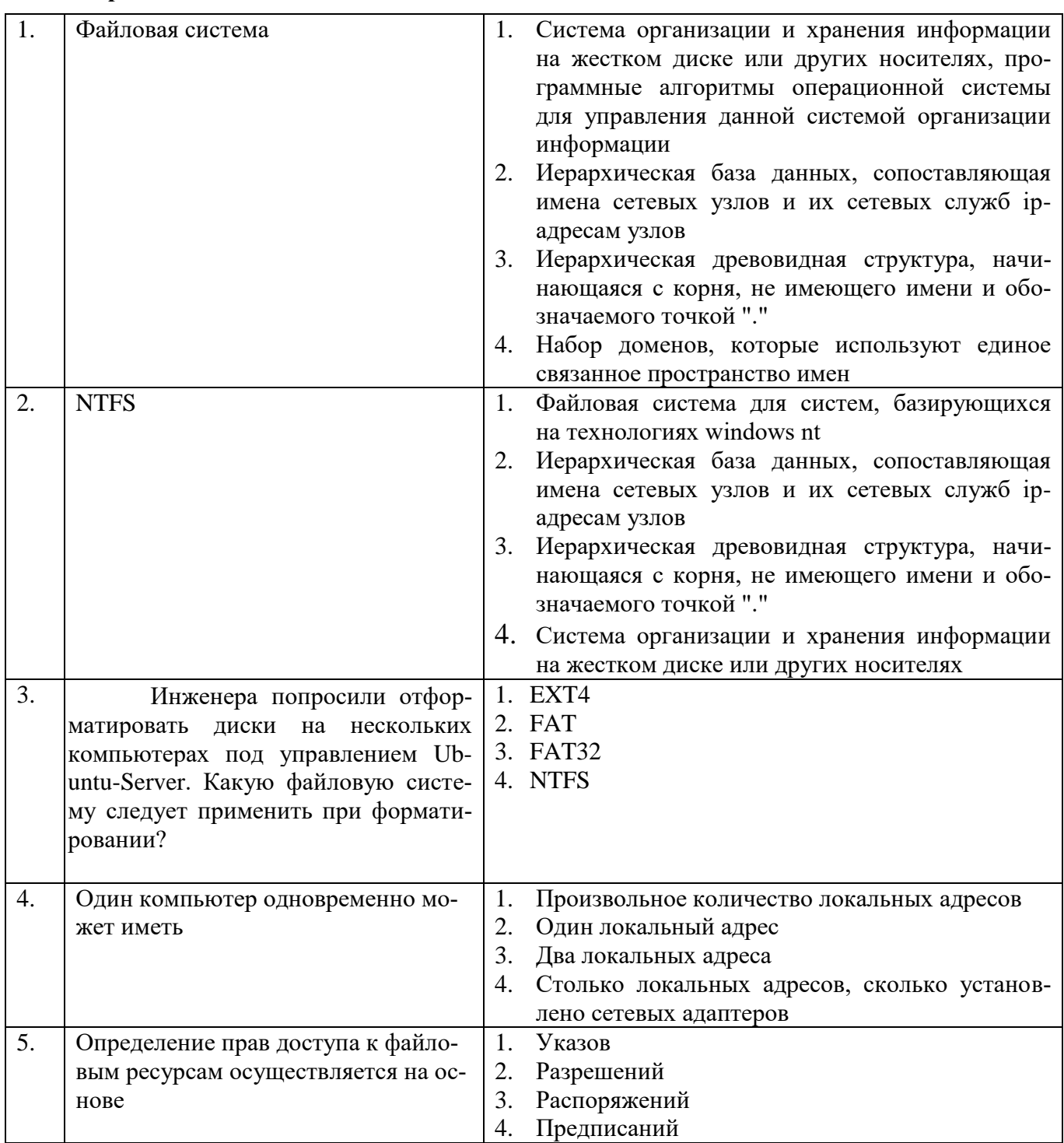

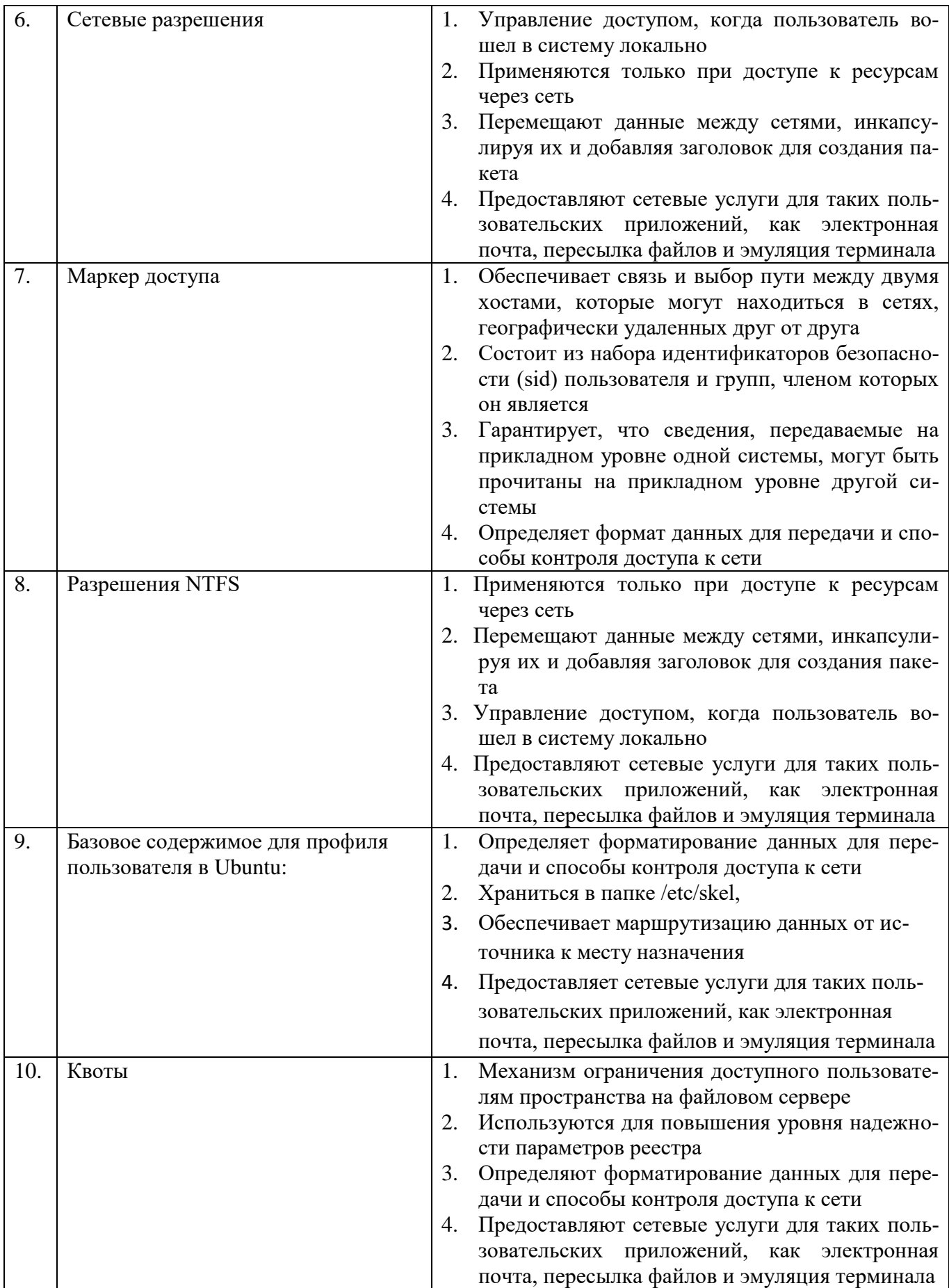

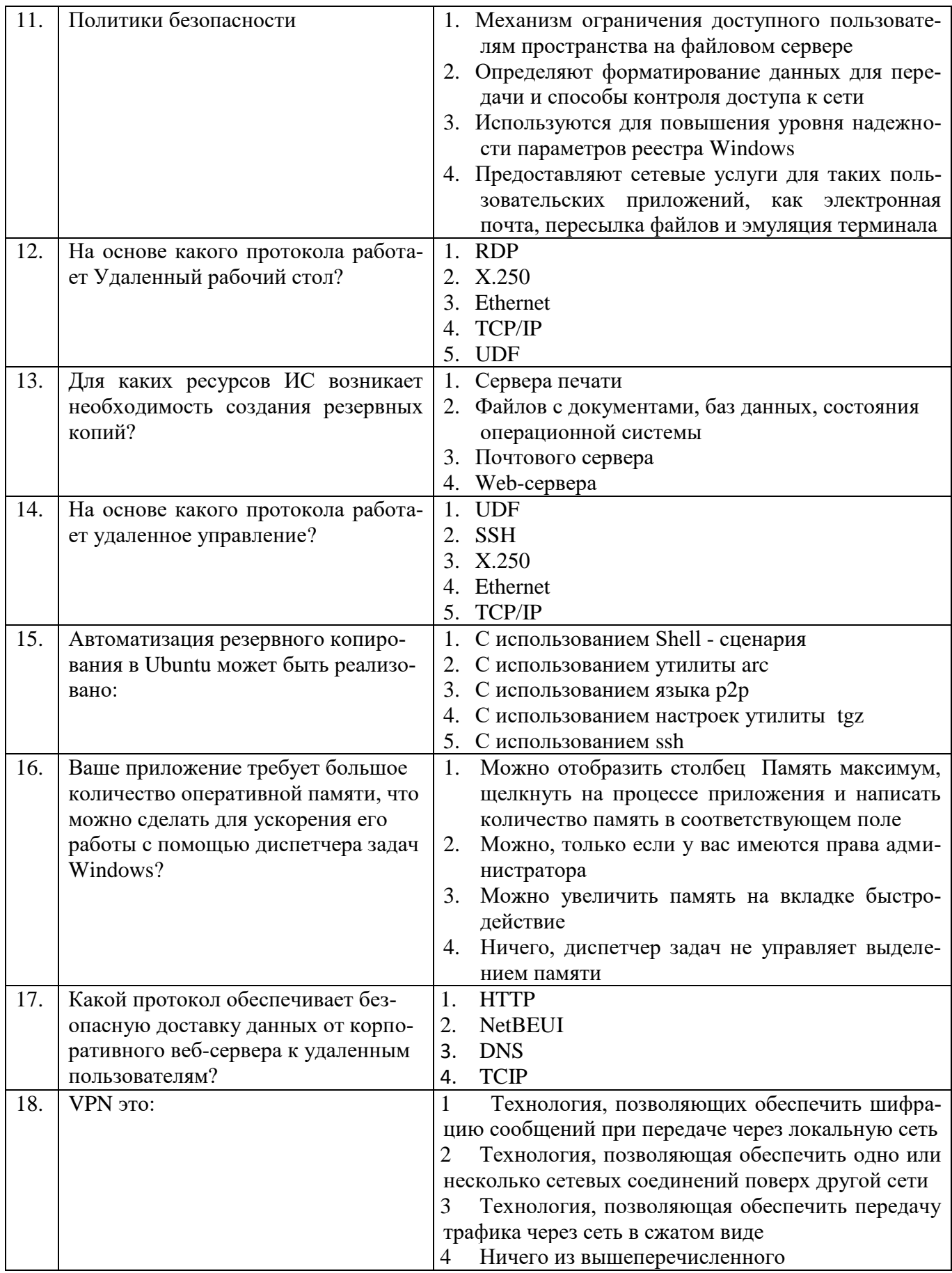

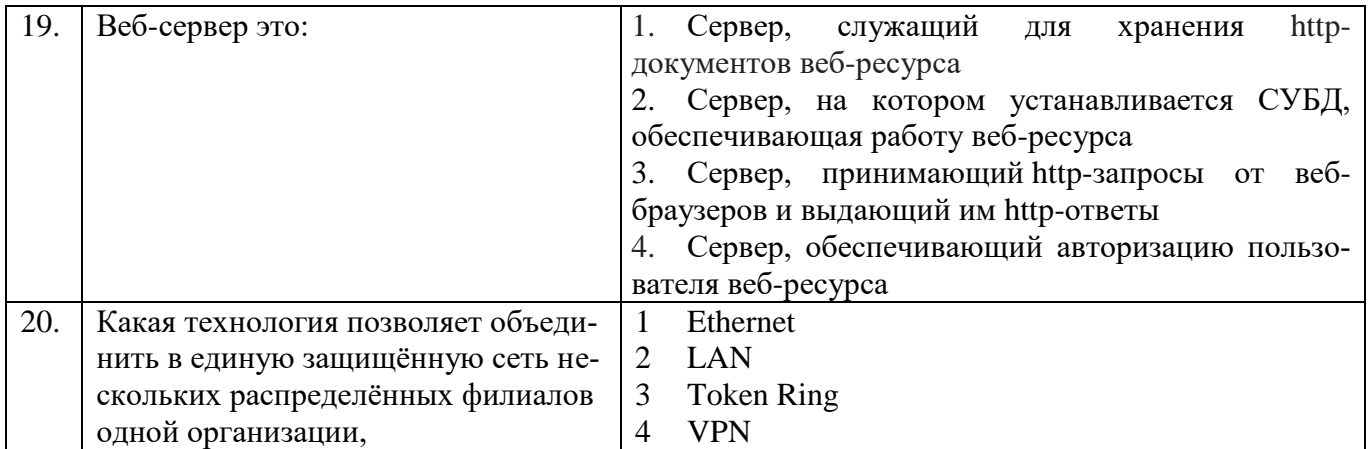

# **6.3. Описание показателей и критериев контроля успеваемости, описание шкал оценивания**

## **6.3.1 Критерии оценок промежуточной аттестации (экзамена)**

*Примерная шкала оценивания знаний по вопросам/выполнению заданий дифференцированного зачета:* 

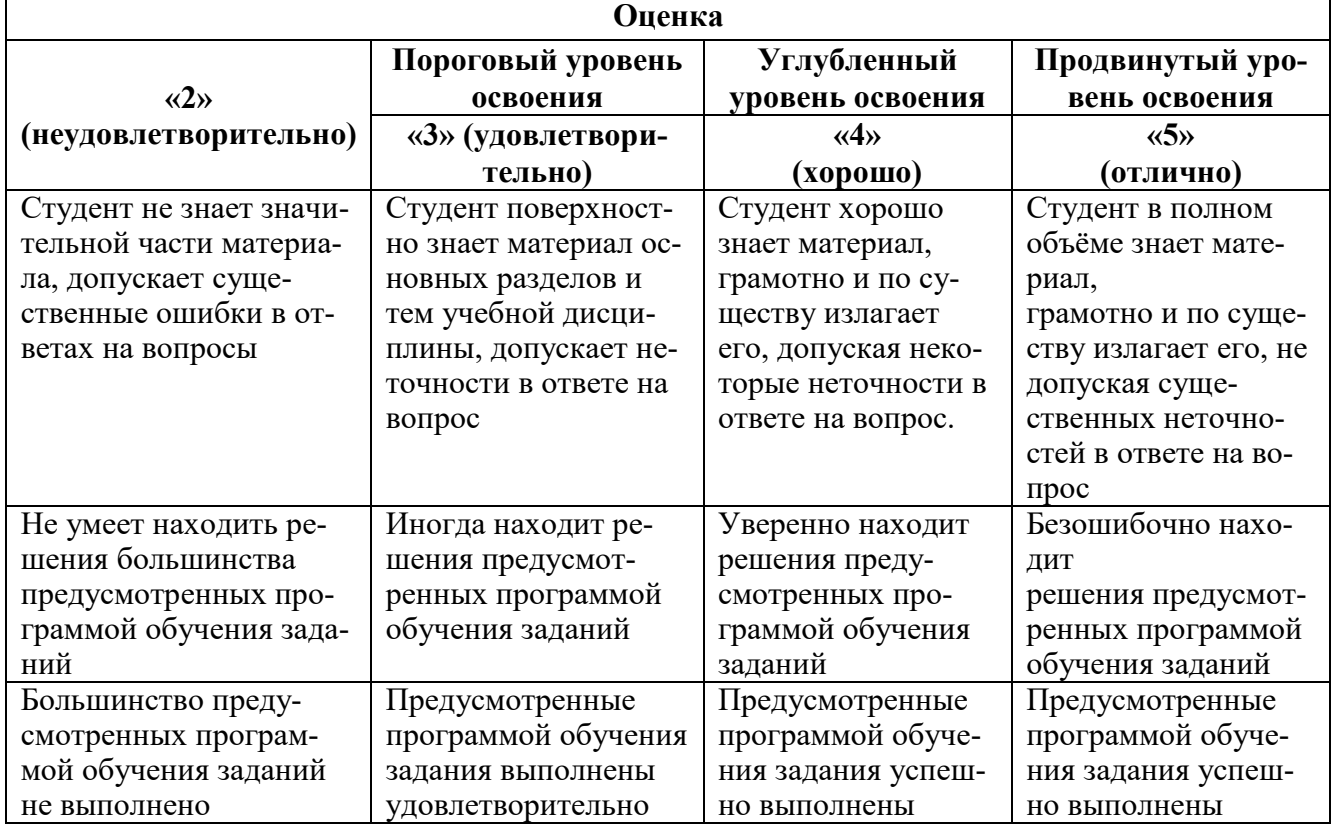

*Примерная шкала оценивания знаний при тестовой форме проведения экзамена:*

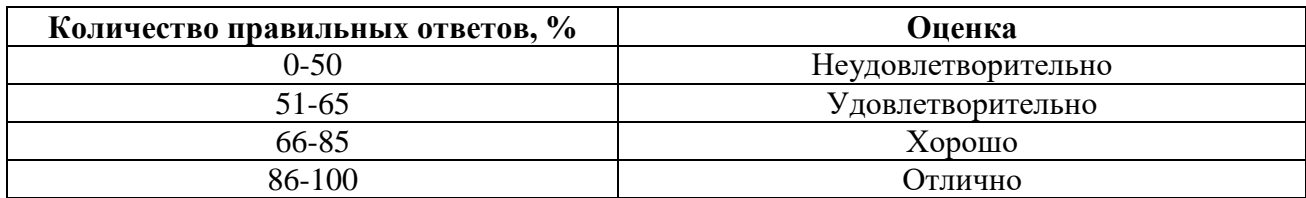

**6.3.2. Описание шкалы и критериев оценивания для проведения промежуточной аттестации в форме защиты курсовой работы**

Студент выполняет курсовую работу в соответствии с графиком, принятым на заседании кафедры. Оценка может быть снижена за несоблюдение установленного кафедрой графика.

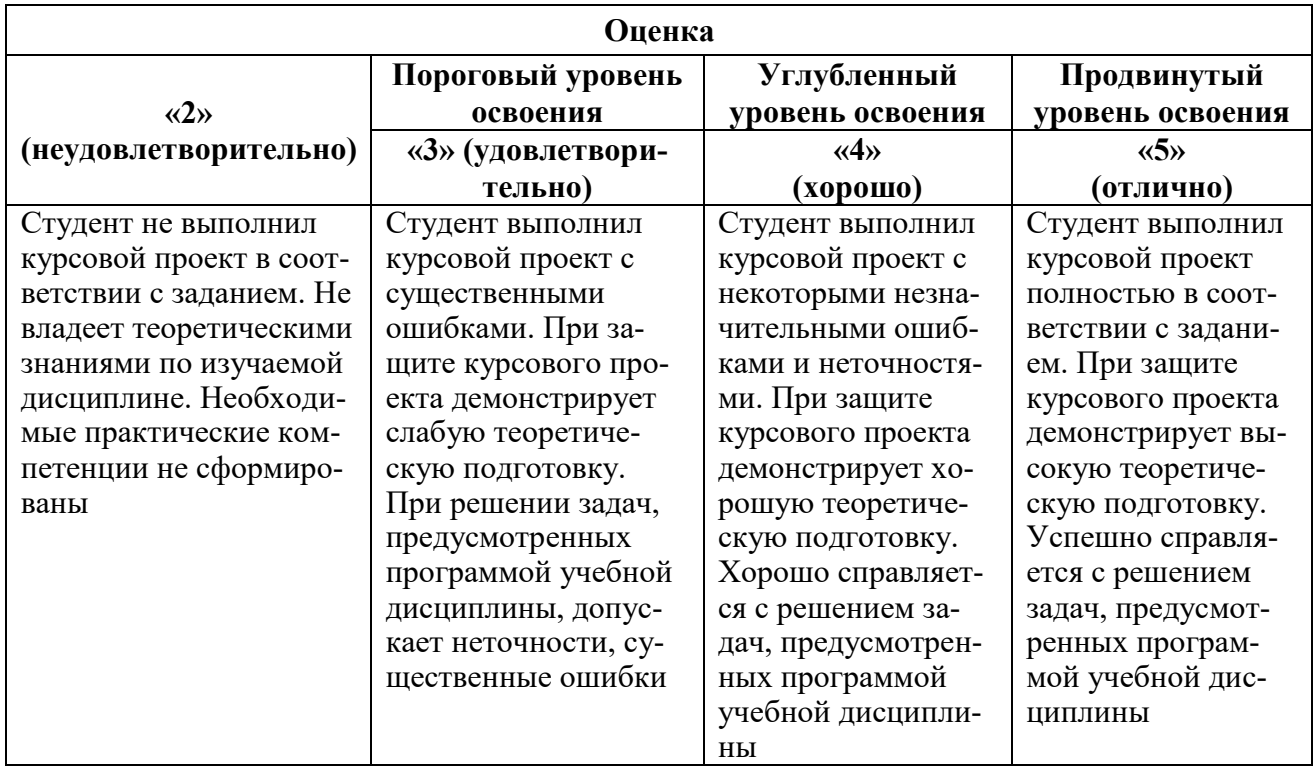

## **7. УЧЕБНО-МЕТОДИЧЕСКОЕ И ИНФОРМАЦИОННОЕ ОБЕСПЕЧЕНИЕ 7.1. Рекомендуемая литература**

# **7.1.1. Основная литература**

1. Беленькая М. Н., Малиновский С. Т., Яковенко Н. В. Администрирование в информационных системах. Учебное пособие для вузов. - М.: Горячая линия - Телеком, 2011. – 400 с. Клейменов С. А.

2. Администрирование в информационных системах : учеб. пособие для студ. высш. учеб. заведений С. А. Клейменов. В. П. Мельников. А. М. Петраков : под ред. В. П. Мельникова. – М.: Издательский центр «Академия». 2008. – 272 с.

3. Орлов, С.А. Организация ЭВМ и систем: учебник для вузов / С.А. Орлов, Б.Я. Цилькер – СПб.: Питер, 2011. – 688 с.

4. Таненбаум, Э., Остин Т. Архитектура компьютера / Э. Таненбаум. – СПб.: Питер, 2013.  $-816c$ 

### **7.1.2. Дополнительная литература**

1. Гук, М. Аппаратные средства IBM PC: энциклопедия / М. Гук. – 3-е изд. – СПб.: Питер, 2008. - 928 с.

2. Копейкин, М.В. Управление ЭВМ: учеб. пособие / М.В. Копейкин, В.Я. Пашкин, В.В. Спиридонов. - Л.: СЗПИ, 1988. - 84 с.

#### **7.1.3. Учебно-методическое обеспечение**

1. Методические указания для проведения лабораторных и практических работ по дисциплине «Администрирование информационных систем». http://ior.spmi.ru/taxonomy/term/283

### **7.2. Базы данных, электронно-библиотечные системы, информационно-справочные и поисковые системы**

- 1. Научная электронная библиотека «Scopus» https://www.scopus.com
- 2. Научная электронная библиотека ScienceDirect: http://www.sciencedirect.com
- 3. Научная электронная библиотека «eLIBRARY»:<https://elibrary.ru/>
- 4. Поисковые системы Yandex, Rambler, Yahoo и др.
- 5. Электронно-библиотечная система<http://www.sciteclibrary.ru/>
- 6. Электронная библиотека Российской Государственной Библиотеки (РГБ) http://www.rsl.ru/
- 7. Цифровая библиотека: http://wdl.org/ru
- 8. Цифровая библиотека Europeana: http://www.europeana.eu/portal
- 9. Словари и энциклопедии: [http://dic.academic.ru](http://dic.academic.ru/)
- 10. Энциклопедия Википедия: https://ru.wikipedia.org
- 11. Электронная библиотека IQlib: http://www.iqlib.ru
- 12. Электронная библиотека учебников: [http://studentam.net.](http://studentam.net/)
- 13. Информационно-справочные и поисковые системы: Wikipedia, Yandex, Google
- 14. Проприетарный ресурс http://www.ord.com.ru/

## **8 МАТЕРИАЛЬНО-ТЕХНИЧЕСКАЯ БАЗА, НЕОБХОДИМАЯ ДЛЯ ОСУЩЕСТВ-ЛЕНИЯ ОБРАЗОВАТЕЛЬНОГО ПРОЦЕССА**

### **8. МАТЕРИАЛЬНО-ТЕХНИЧЕСКОЕ ОБЕСПЕЧЕНИЕ ДИСЦИПЛИНЫ**

#### **8.1. Материально-техническое оснащение аудиторий**

Специализированные аудитории, используемые при проведении занятий лекционного типа, оснащены мультимедийными проекторами и комплектом аппаратуры, позволяющей демонстрировать текстовые и графические материалы.

Для проведения лабораторных занятий используются компьютерные классы, оборудованные техникой из расчета один компьютер на одного обучающегося, с обустроенным рабочим местом преподавателя. В учебном процессе используется комплект демонстрационных стендовых материалов по темам курса.

#### **8.1.1. Аудитории для проведения лекционных занятий**

#### *128 посадочных мест*

Оснащенность: Мультимедийная установка с акустической системой – 1 шт. (в т.ч. мультимедийный проектор – 1 шт., проекционная аппаратура: источник бесперебойного питания – 1 шт., экран – 1 шт., монитор – 1 шт., компьютер – 1 шт.), возможность доступа к сети «Интернет», стул для студентов – 128 шт., кресло преподавателя – 1 шт., стол – 65 шт., переносная настольная трибуна – 1 шт., доска настенная магнитно-маркерная – 2 шт., плакат в рамке настенный – 9 шт.

Перечень лицензионного программного обеспечения: Microsoft Windows 7 Professional, Microsoft Office 2007 Professional Plus, антивирусное программное обеспечение: Kaspersky Endpoint Security, 7-zip (свободно распространяемое ПО), Foxit Reader (свободно распространяемое ПО), SeaMonkey (свободно распространяемое ПО), Chromium (свободно распространяемое ПО), Java Runtime Environment (свободно распространяемое ПО), doPDF (свободно распространяемое ПО), GNU Image Manipulation Program (свободно распространяемое ПО), Inkscape (свободно распространяемое ПО), XnView (свободно распространяемое ПО), K-Lite Codec Pack (свободно распространяемое ПО), FAR Manager (свободно распространяемое ПО).

#### *64 посадочных места*

Оснащенность: Мультимедийный проектор – 1 шт., проекционная аппаратура: источник бесперебойного питания – 1 шт., экран – 1 шт., ноутбук - 1 шт., (возможность доступа к сети «Интернет»), стойка мобильная – 1 шт., стул для студентов – 64 шт., кресло преподавателя – 1 шт., стол - 33 шт., переносная настольная трибуна – 1 шт., доска белая настенная магнитномаркерная – 1 шт., плакат в рамке настенный – 4 шт.

Перечень лицензионного программного обеспечения: Microsoft Windows 8 Professional, Microsoft Office 2007 Professional Plus, CorelDRAW Graphics Suite X5, Autodesk product: Building Design Suite Ultimate 2016, product Key: 766H1, антивирусное программное обеспечение: Kaspersky Endpoint Security, 7-zip (свободно распространяемое ПО), Foxit Reader (свободно распространяемое ПО), SeaMonkey (свободно распространяемое ПО), Chromium (свободно распространяемое ПО), Java Runtime Environment (свободно распространяемое ПО), doPDF (свободно

распространяемое ПО), GNU Image Manipulation Program (свободно распространяемое ПО), Inkscape (свободно распространяемое ПО), XnView (свободно распространяемое ПО), K-Lite Codec Pack (свободно распространяемое ПО), FAR Manager (свободно распространяемое ПО).

#### *60 посадочных мест*

Оснащенность: Мультимедийный проектор – 1 шт., проекционная аппаратура: источник бесперебойного питания – 1 шт., экран – 1 шт., ноутбук - 1 шт., (возможность доступа к сети «Интернет»), стойка мобильная – 1 шт., стул для студентов – 60 шт., кресло преподавателя – 1 шт., стол - 31 шт., переносная настольная трибуна – 1 шт., доска белая настенная магнитномаркерная – 1 шт., доска под мел – 1 шт., плакат в рамке настенный – 3 шт.

Перечень лицензионного программного обеспечения: Microsoft Windows 8 Professional, Microsoft Office 2007 Professional Plus, CorelDRAW Graphics Suite X5, Autodesk product: Building Design Suite Ultimate 2016, product Key: 766H1, антивирусное программное обеспечение: Kaspersky Endpoint Security, 7-zip (свободно распространяемое ПО), Foxit Reader (свободно распространяемое ПО), SeaMonkey (свободно распространяемое ПО), Chromium (свободно распространяемое ПО), Java Runtime Environment (свободно распространяемое ПО), doPDF (свободно распространяемое ПО), GNU Image Manipulation Program (свободно распространяемое ПО), Inkscape (свободно распространяемое ПО), XnView (свободно распространяемое ПО), K-Lite Codec Pack (свободно распространяемое ПО), FAR Manager (свободно распространяемое ПО).

#### *56 посадочных мест*

Оснащенность: Мультимедийный проектор – 1 шт., проекционная аппаратура: источник бесперебойного питания – 1 шт., экран – 1 шт., ноутбук – 1 шт., (возможность доступа к сети «Интернет»), стойка мобильная – 1 шт., стул для студентов – 56 шт., кресло преподавателя – 1 шт., стол – 29 шт., переносная настольная трибуна – 1 шт., доска настенная магнитно-маркерная – 1 шт., плакат в рамке настенный – 5 шт.

Перечень лицензионного программного обеспечения: Microsoft Windows 8 Professional, Microsoft Office 2007 Professional Plus, CorelDRAW Graphics Suite X5, Autodesk product: Building Design Suite Ultimate 2016, product Key: 766H1, антивирусное программное обеспечение: Kaspersky Endpoint Security, 7-zip (свободно распространяемое ПО), Foxit Reader (свободно распространяемое ПО), SeaMonkey (свободно распространяемое ПО), Chromium (свободно распространяемое ПО), Java Runtime Environment (свободно распространяемое ПО), doPDF (свободно распространяемое ПО), GNU Image Manipulation Program (свободно распространяемое ПО), Inkscape (свободно распространяемое ПО), XnView (свободно распространяемое ПО), K-Lite Codec Pack (свободно распространяемое ПО), FAR Manager (свободно распространяемое ПО).

#### *52 посадочных места*

Оснащенность: Мультимедийный проектор – 1 шт., проекционная аппаратура: источник бесперебойного питания – 1 шт., экран – 1 шт., ноутбук – 1 шт., (возможность доступа к сети «Интернет»), стойка мобильная – 1 шт., стул для студентов – 52 шт., кресло преподавателя – 1 шт., стол – 26 шт., переносная настольная трибуна – 1 шт., доска настенная магнитно-маркерная – 1 шт., плакат в рамке настенный – 5 шт.

Перечень лицензионного программного обеспечения: Microsoft Windows 8 Professional, Microsoft Office 2007 Professional Plus, CorelDRAW Graphics Suite X5, Autodesk product: Building Design Suite Ultimate 2016, product Key: 766H1, антивирусное программное обеспечение: Kaspersky Endpoint Security, 7-zip (свободно распространяемое ПО), Foxit Reader (свободно распространяемое ПО), SeaMonkey (свободно распространяемое ПО), Chromium (свободно распространяемое ПО), Java Runtime Environment (свободно распространяемое ПО), doPDF (свободно распространяемое ПО), GNU Image Manipulation Program (свободно распространяемое ПО), Inkscape (свободно распространяемое ПО), XnView (свободно распространяемое ПО), K-Lite Codec Pack (свободно распространяемое ПО), FAR Manager (свободно распространяемое ПО).

#### *30 посадочных мест*

Оснащенность: Стол аудиторный – 16 шт., стул аудиторный – 30 шт., доска настенная – 1 шт., кресло преподавателя – 1 шт., переносная настольная трибуна – 1 шт., плакат – 3 шт. Пере-

катная мультимедийная установка (ноутбук Acer Aspire7720 (Intel(R) Core (TM)2 Duo CPU T7700 2.40GHz 2 ГБ); мышь проводная Genius Laser; проектор DLP Texas Instruments VLT-XD600LP; стойка передвижная металлическая многоярусная).

Перечень лицензионного программного обеспечения: Microsoft Windows Pro 7 RUS, Microsoft Office Std 2007 RUS, Microsoft Open License 46082032 от 30.10.2009, Антивирусное программное обеспечение Kaspersky Endpoint Security, 7-zip (свободно распространяемое ПО), FoxitReader (свободно распространяемое ПО), SeaMonkey (свободно распространяемое ПО), Chromium (свободно распространяемое ПО), Java 8 Runtime Environment (свободно распространяемое ПО), doPDF (свободно распространяемое ПО), GNU Image Manipulation Program (свободно распространяемое ПО), Inkscape (свободно распространяемое ПО), XnView (свободно распространяемое ПО), K-LiteCodecPack (свободно распространяемое ПО), FAR Manager (свободно распространяемое ПО).

#### **8.1.2. Аудитории для проведения практических занятий**

### *16 посадочных мест*

Оснащенность: Стол компьютерный для студентов (тип 4) - 3 шт., стол компьютерный для студентов (тип 6) - 2 шт., стол компьютерный для студентов (тип 7) - 1 шт., кресло преподавателя (сетка, цвет черный) - 17 шт., доска напольная мобильная белая магнитно-маркерная «Magnetoplan» 1800мм×1200мм - 1 шт., моноблок Lenovo M93Z Intel Q87 - 17 шт., (возможность доступа к сети «Интернет»), плакат - 5 шт.

Перечень лицензионного программного обеспечения: Microsoft Windows 7 Professional, Microsoft Office 2007 Professional Plus; CorelDRAW Graphics Suite X5, Autodesk product: Building Design Suite Ultimate 2016, product Key: 766H1, антивирусное программное обеспечение: Kaspersky Endpoint Security, 7-zip (свободно распространяемое ПО), Foxit Reader (свободно распространяемое ПО), SeaMonkey (свободно распространяемое ПО), Chromium (свободно распространяемое ПО), Java Runtime Environment (свободно распространяемое ПО), doPDF (свободно распространяемое ПО), GNU Image Manipulation Program (свободно распространяемое ПО), Inkscape (свободно распространяемое ПО), XnView (свободно распространяемое ПО), K-Lite Codec Pack (свободно распространяемое ПО), FAR Manager (свободно распространяемое ПО), Cisco Packet Tracer 7.1 (свободно распространяемое ПО), Quantum GIS (свободно распространяемое ПО), Python (свободно распространяемое ПО), R (свободно распространяемое ПО), Rstudio (свободно распространяемое ПО), SMath Studio (свободно распространяемое ПО), GNU Octave (свободно распространяемое ПО), Scilab (свободно распространяемое ПО).

#### **8.2. Помещение для самостоятельной работы**

1. Оснащенность помещения для самостоятельной работы: 13 посадочных мест. Стул – 25 шт., стол – 2 шт., стол компьютерный – 13 шт., шкаф – 2 шт., доска аудиторная маркерная – 1 шт., АРМ учебное ПК (монитор + системный блок) – 14 шт. Доступ к сети «Интернет», в электронную информационно-образовательную среду Университета.

Перечень лицензионного программного обеспечения: Microsoft Windows 7 Professional, Microsoft Office 2007 Professional Plus, антивирусное программное обеспечение: Kaspersky Endpoint Security, 7-zip (свободно распространяемое ПО), Foxit Reader (свободно распространяемое ПО), SeaMonkey (свободно распространяемое ПО), Chromium (свободно распространяемое ПО), Java Runtime Environment (свободно распространяемое ПО), doPDF (свободно распространяемое ПО), GNU Image Manipulation Program (свободно распространяемое ПО), Inkscape (свободно распространяемое ПО), XnView (свободно распространяемое ПО), K-Lite Codec Pack (свободно распространяемое ПО), FAR Manager (свободно распространяемое ПО).

2. Оснащенность помещения для самостоятельной работы: 17 посадочных мест. Доска для письма маркером – 1 шт., рабочие места студентов, оборудованные ПК с доступом в сеть Университета – 17 шт., мультимедийный проектор – 1 шт., АРМ преподавателя для работы с мультимедиа – 1 шт. (системный блок, мониторы – 2 шт.), стол – 18 шт., стул – 18 шт. Доступ к сети «Интернет», в электронную информационно-образовательную среду Университета.

Перечень лицензионного программного обеспечения: Microsoft Windows 7 Professional, Microsoft Windows XP Professional, Microsoft Office 2007 Professional Plus, антивирусное программное обеспечение: Kaspersky Endpoint Security, 7-zip (свободно распространяемое ПО), Foxit Reader (свободно распространяемое ПО), SeaMonkey (свободно распространяемое ПО), Chromium (свободно распространяемое ПО), Java Runtime Environment (свободно распространяемое ПО), doPDF (свободно распространяемое ПО), GNU Image Manipulation Program (свободно распространяемое ПО), Inkscape (свободно распространяемое ПО), XnView (свободно распространяемое ПО), K-Lite Codec Pack (свободно распространяемое ПО), FAR Manager (свободно распространяемое ПО).

3. Оснащенность помещения для самостоятельной работы: 16 посадочных мест. Стол компьютерный для студентов (тип 4) - 3 шт., стол компьютерный для студентов (тип 6) - 2 шт., стол компьютерный для студентов (тип 7) - 1 шт., кресло преподавателя (сетка, цвет черный) - 17 шт., доска напольная мобильная белая магнитно-маркерная «Magnetoplan» 1800мм×1200мм - 1 шт., моноблок Lenovo M93Z Intel Q87 - 17 шт., плакат - 5 шт. Доступ к сети «Интернет», в электронную информационно-образовательную среду Университета.

Перечень лицензионного программного обеспечения: Microsoft Windows 7 Professional; Microsoft Office 2007 Professional Plus; CorelDRAW Graphics Suite X5, Autodesk product: Building Design Suite Ultimate 2016, product Key: 766H1, антивирусное программное обеспечение: Kaspersky Endpoint Security, 7-zip (свободно распространяемое ПО), Foxit Reader (свободно распространяемое ПО), SeaMonkey (свободно распространяемое ПО), Chromium (свободно распространяемое ПО), Java Runtime Environment (свободно распространяемое ПО), doPDF (свободно распространяемое ПО), GNU Image Manipulation Program (свободно распространяемое ПО), Inkscape (свободно распространяемое ПО), XnView (свободно распространяемое ПО), K-Lite Codec Pack (свободно распространяемое ПО), FAR Manager (свободно распространяемое ПО), Cisco Packet Tracer 7.1 (свободно распространяемое ПО), Quantum GIS (свободно распространяемое ПО), Python (свободно распространяемое ПО), R (свободно распространяемое ПО), Rstudio (свободно распространяемое ПО), SMath Studio (свободно распространяемое ПО), GNU Octave (свободно распространяемое ПО), Scilab (свободно распространяемое ПО).

#### **8.3. Помещения для хранения и профилактического обслуживания оборудования**

1. Центр новых информационных технологий и средств обучения:

Оснащенность: персональный компьютер - 2 шт. (доступ к сети «Интернет»), монитор - 4 шт., сетевой накопитель - 1 шт., источник бесперебойного питания - 2 шт., телевизор плазменный Panasonic - 1 шт., точка Wi-Fi - 1 шт., паяльная станция - 2 шт., дрель - 5 шт., перфоратор - 3 шт., набор инструмента - 4 шт., тестер компьютерной сети - 3 шт., баллон со сжатым газом - 1 шт., паста теплопроводная - 1 шт., пылесос - 1 шт., радиостанция - 2 шт., стол – 4 шт., тумба на колесиках - 1 шт., подставка на колесиках - 1 шт., шкаф - 5 шт., кресло - 2 шт., лестница Alve - 1 шт.

Перечень лицензионного программного обеспечения: Microsoft Windows 7 Professional, Microsoft Office 2010 Professional Plus, антивирусное программное обеспечение: Kaspersky Endpoint Security, 7-zip (свободно распространяемое ПО), Foxit Reader (свободно распространяемое ПО), SeaMonkey (свободно распространяемое ПО), Chromium (свободно распространяемое ПО), Java Runtime Environment (свободно распространяемое ПО), doPDF (свободно распространяемое ПО), GNU Image Manipulation Program (свободно распространяемое ПО), Inkscape (свободно распространяемое ПО), XnView (свободно распространяемое ПО), K-Lite Codec Pack (свободно распространяемое ПО), FAR Manager (свободно распространяемое ПО).

2. Центр новых информационных технологий и средств обучения:

Оснащенность: стол - 5 шт., стул - 2 шт., кресло - 2 шт., шкаф - 2 шт., персональный компьютер - 2 шт. (доступ к сети «Интернет»), монитор - 2 шт., МФУ - 1 шт., тестер компьютерной сети - 1 шт., баллон со сжатым газом - 1 шт., шуруповерт - 1 шт.

Перечень лицензионного программного обеспечения: Microsoft Windows 7 Professional, Microsoft Office 2007 Professional Plus, антивирусное программное обеспечение: Kaspersky Endpoint Security, 7-zip (свободно распространяемое ПО), Foxit Reader (свободно распространяемое ПО), SeaMonkey (свободно распространяемое ПО), Chromium (свободно распространяемое ПО), Java Runtime Environment (свободно распространяемое ПО), doPDF (свободно распространяемое ПО), GNU Image Manipulation Program (свободно распространяемое ПО), Inkscape (свободно распространяемое ПО), XnView (свободно распространяемое ПО), K-Lite Codec Pack (свободно распространяемое ПО), FAR Manager (свободно распространяемое ПО).

3. Центр новых информационных технологий и средств обучения:

Оснащенность: стол - 2 шт., стул - 4 шт., кресло - 1 шт., шкаф - 2 шт., персональный компьютер - 1 шт. (доступ к сети «Интернет»), веб-камера Logitech HD C510 - 1 шт., колонки Logitech - 1 шт., тестер компьютерной сети - 1 шт., дрель - 1 шт., телефон - 1 шт., набор ручных инструментов - 1 шт.

Перечень лицензионного программного обеспечения: Microsoft Windows 7 Professional, Microsoft Office 2007 Professional Plus, антивирусное программное обеспечение: Kaspersky Endpoint Security, 7-zip (свободно распространяемое ПО), Foxit Reader (свободно распространяемое ПО), SeaMonkey (свободно распространяемое ПО), Chromium (свободно распространяемое ПО), Java Runtime Environment (свободно распространяемое ПО), doPDF (свободно распространяемое ПО), GNU Image Manipulation Program (свободно распространяемое ПО), Inkscape (свободно распространяемое ПО), XnView (свободно распространяемое ПО), K-Lite Codec Pack (свободно распространяемое ПО), FAR Manager (свободно распространяемое ПО).

#### **8.4. Лицензионное программное обеспечение**

1. Microsoft Windows 7 Professional.

- 2. Microsoft Windows 8 Professional.
- 3. Microsoft Office 2007 Professional Plus.